# **VCardTranslator**

[Harvester](https://wiki.lyrasis.org/display/VIVO/VIVO+Harvester) . [Translate](https://wiki.lyrasis.org/display/VIVO/Translate)

### **Overview**

The Vcard Translator parses vCard files and returns an RDF representation of the file

## **Properties**

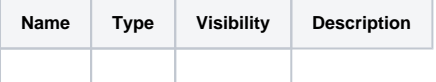

## Classes Used

- Person
- Address
- Phone
- Job

### **Methods**

#### execute

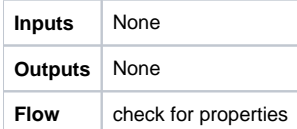

true:

print start

Person = vCardParse()

person.returnRDF()

print end

false:

throw IllegalArgumentException |

Unlike other translation classes the execute method of the vCardTranslator a slightly smaller part in the returning of RDF. It calls for the parsing of the file and the returning of RDF.

## **VCardParse**

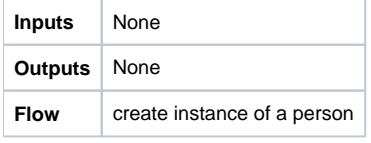

open stream

loop: read line

identify element

create instance of a class if necessary

#### link new class to person

#### associate with appropriate classes attributes

return person |

This functions sole task is to parse the vCard file and attach attributes to the appropriate classe and properties.